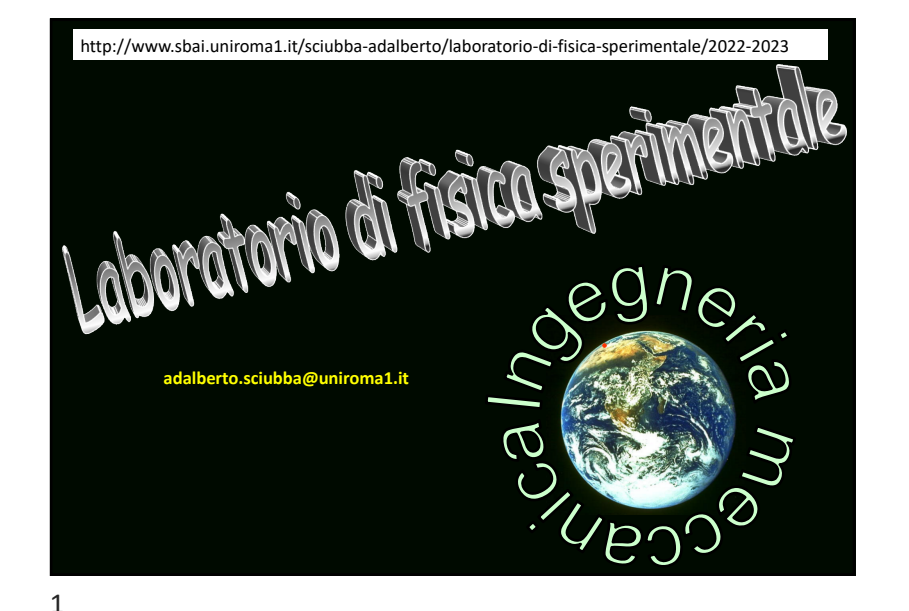

# OBBLIGO DI FREQUENZA

QUEST'ANNO PUÒ FREQUENTARE SOLO CHI OGGI HA IL PIANO DI STUDI GIÀ APPROVATO CON QUESTO CORSO

# GLI ALTRI SONO INVITATI AD USCIRE

procedo alla conta degli aventi diritto: se > 51 vanno costituite due classi che frequenteranno a giovedì alterni

Registrarsi al corso (per il controllo del piano di studi) ORA: inviare un messaggio ad adalberto.sciubba@uniroma1.it dall'e-mail istituzionale con nome e anno accademico di immatricolazione (p.es. 2022-23) OGGETTO: LabDidFis

se > 51 appuntamento giovedì 9 marzo ore 9:00

2

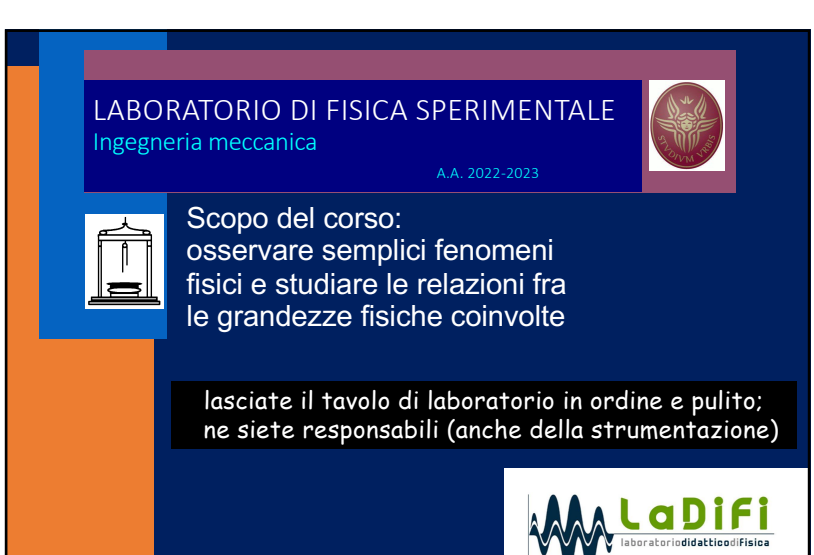

### ORGANIZZAZIONE

- orario delle prossime settimane (PUNTUALITA')
- struttura del corso
- modalità d'esame e valutazione

- sito di riferimento (vedi catalogo corsi di studio Sapienza) http://www.sbai.uniroma1.it/sciubba-adalberto/laboratorio-di-fisicasperimentale/2022-2023

#### OGGI

4

registrazione (fatto) esempio di esercitazione

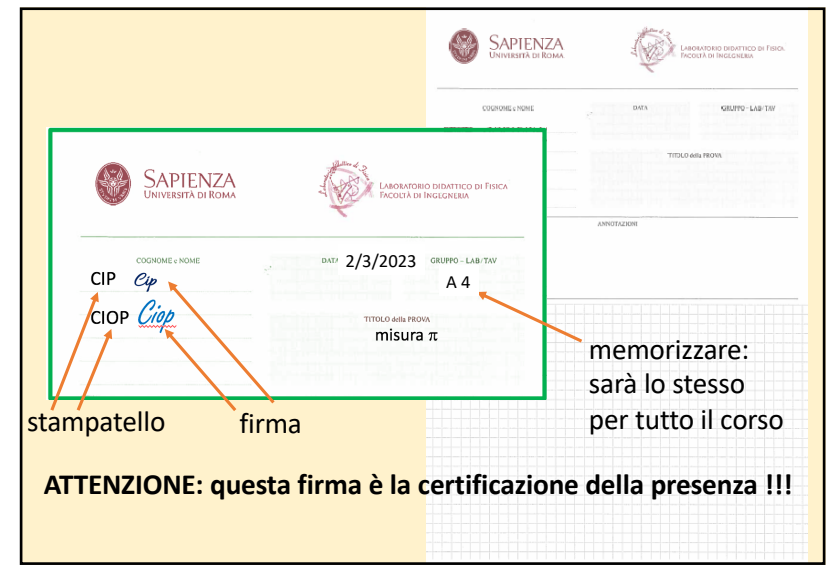

5

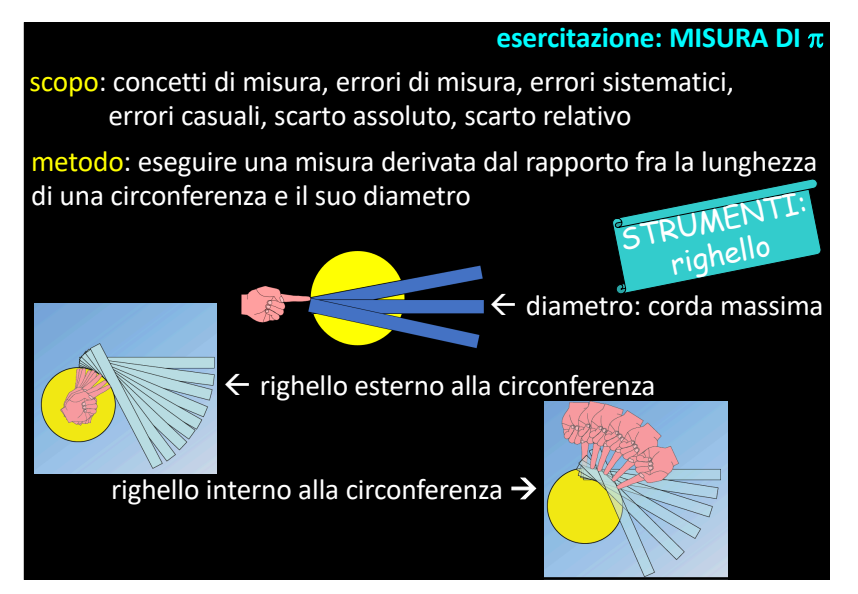

## **CENNI DI METROLOGIA**

Scopo di una misura è determinare il valore vero di una grandezza fisica mediante un'operazione di misurazione (misura)

La misura si discosta dal valore vero per una quantità detta errore di misura.

Ripetendo una misurazione con uno strumento sufficientemente sensibile si ottengono valori diversi a causa di errori di misura che variano casualmente (errori casuali <-> precisione).

Gli errori hanno anche una componente sistematica che si presenta sempre uguale a sé stessa finché non si cambia lo strumento o il metodo di misura (errori sistematici <-> accuratezza).

6

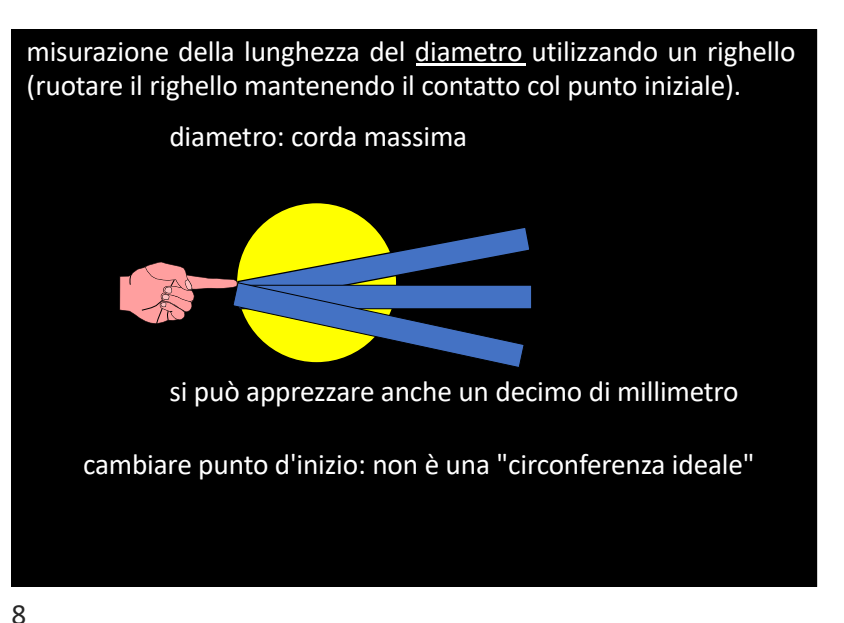

misurazione della lunghezza della circonferenza C<sub>e</sub> utilizzando un righello che ruota all'**esterno** della circonferenza mantenendo il contatto

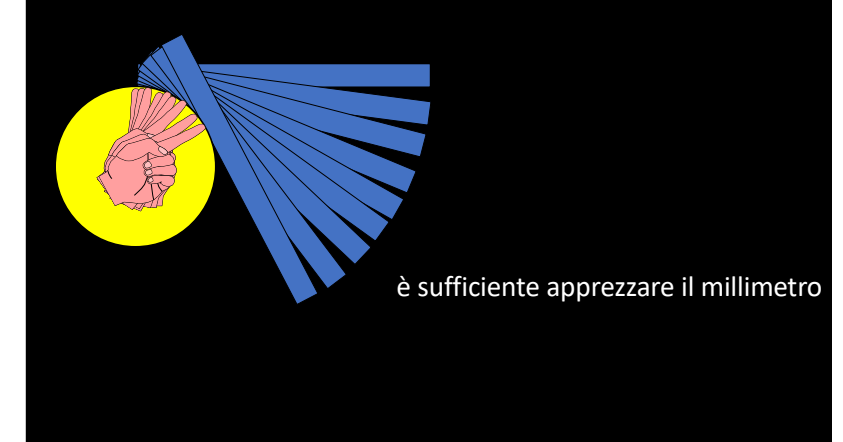

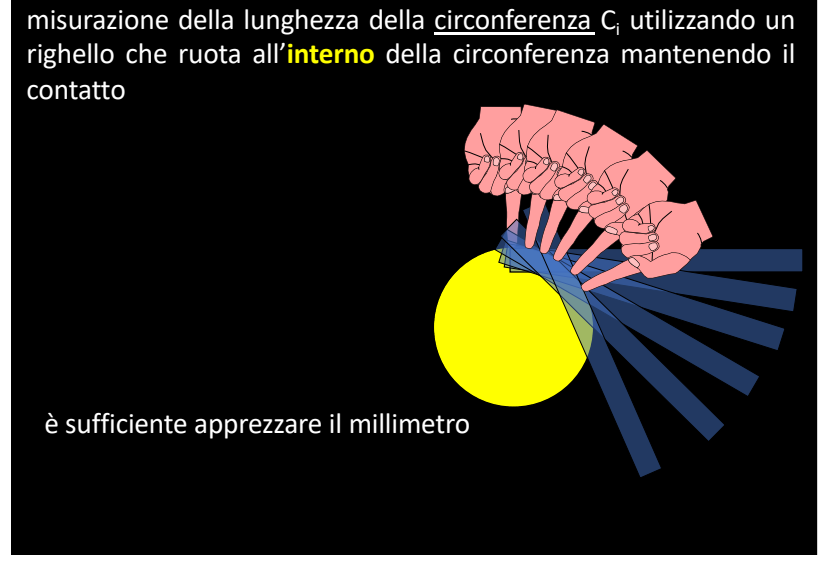

10

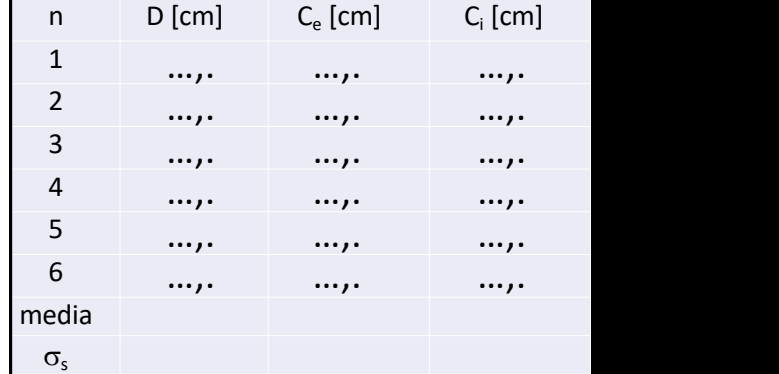

La migliore stima, p.es. della lunghezza del diametro, è data dalla media aritmetica delle misure (compensazione degli errori casuali):  $D = \frac{D}{N}$ 

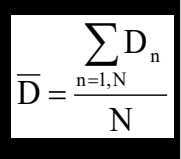

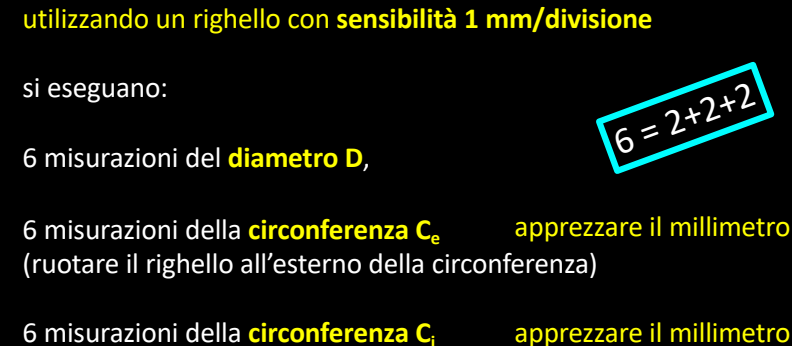

(ruotare il righello all'interno della circonferenza)

riportare le misure in una tabella

**esercitazione: MISURA DI**  $\pi$ 

9

#### **trovato?** Per il calcolo della media è possibile utilizzare **LabCalc** che è sul desktop Usare la virgola come separatore dei  $\rightarrow \overline{Y}$  9.833333 decimali e il tasto return per inserire il dato Deviazione standard  $\sigma_s(X)$  0,875595 Fornisce anche un'indicazione della <u>بمبر</u> dispersione delle misure intorno alla media aritmetica (deviazione standard  $\sigma_s$ ) Cancella

La deviazione standard è legata alla **precisione della misura connessa con gli errori casuali della misura**.

13

#### 4) Calcolare la differenza  $\Delta C = \overline{C}_e - \overline{C}_I$ La differenza è legata all'accuratezza della misura (entità degli errori sistematici) **operativamente**

Se le misurazioni della lunghezza della circonferenza C\* sono state eseguite con "attenzione" si dovrebbe ottenere  $\overline{C}_{e} > C^* > \overline{C}_{i}$ 

5) Calcolare la media aritmetica  $\overline{C} = \frac{C_e + C_i}{2}$  per compensare parzialmente gli errori sistematici in eccesso  $(C<sub>e</sub>)$  con gli errori sistematici in difetto (C<sub>i</sub>)

 $\bar{C}$  rappresenta la stima più precisa e accurata di C\*

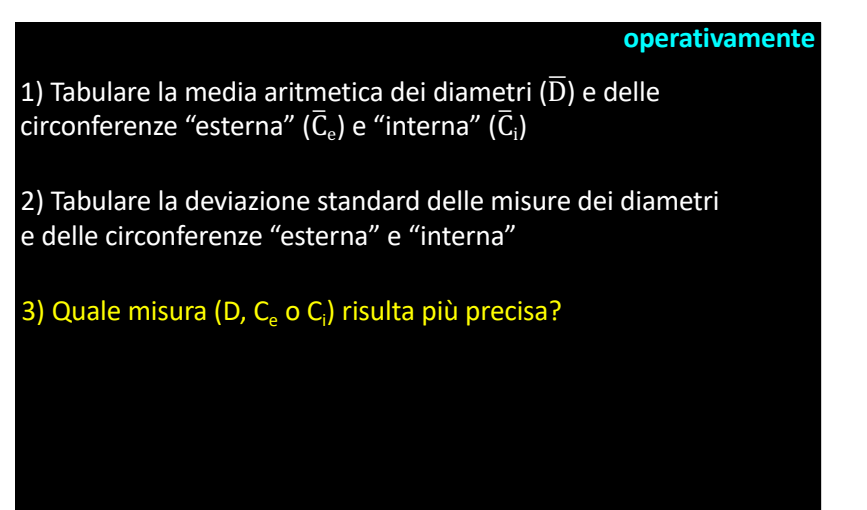

14

- ••• La migliore stima del valore di  $\pi$  è data dal rapporto delle medie aritmetiche:  $\pi_{\text{mis}} = \frac{C}{D}$  $\mathbf D$
- Tipicamente una misura è "buona" se fornisce  $|\Delta_r|$  < 5% in termini relativi  $\Delta_r \pi = \Delta \pi / \pi^* = ?$ ?? in termini assoluti  $\overline{\Delta \pi} = \pi_{\text{mis}} - \pi^* = ?$ ?? >>> Quanto si discosta  $\pi_{\text{mis}}$  dal valore  $\pi^* = 3,141$  592 65...? scarto assoluto scarto relativo